## Paramètres point d'accès Wi-Fi Salle de formation école Charpak

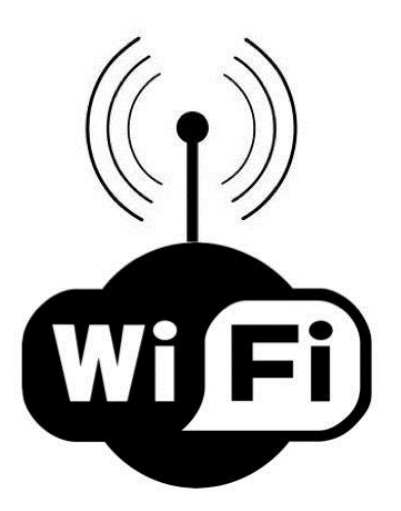

**SSID (nom du réseau Wi-Fi) : formation\_nogent**

**Clé WPA (mot de passe) : dsdentice60**

Au préalable, pensez à brancher électriquement et au réseau le point d'accès Wi-Fi (qui se trouve sur le meuble multimédia à droite du tableau de la salle de formation n°2) :

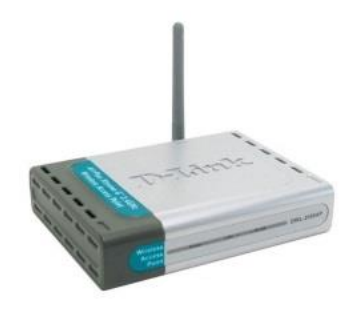

Le réseau est en DHCP => les ordinateurs reconnaissent facilement le réseau. **EDUCE / CPC, et le Wi-Fi s'active avec une** combinaison de touches **Fn** + **F12**.

Si besoin, joindre le conseiller TICE de Nogent :

[joel.nauche@ac-amiens.fr](mailto:joel.nauche@ac-amiens.fr)

03 44 66 32 40

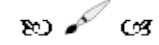

## Merci de ne pas emporter ou détruire ce document.